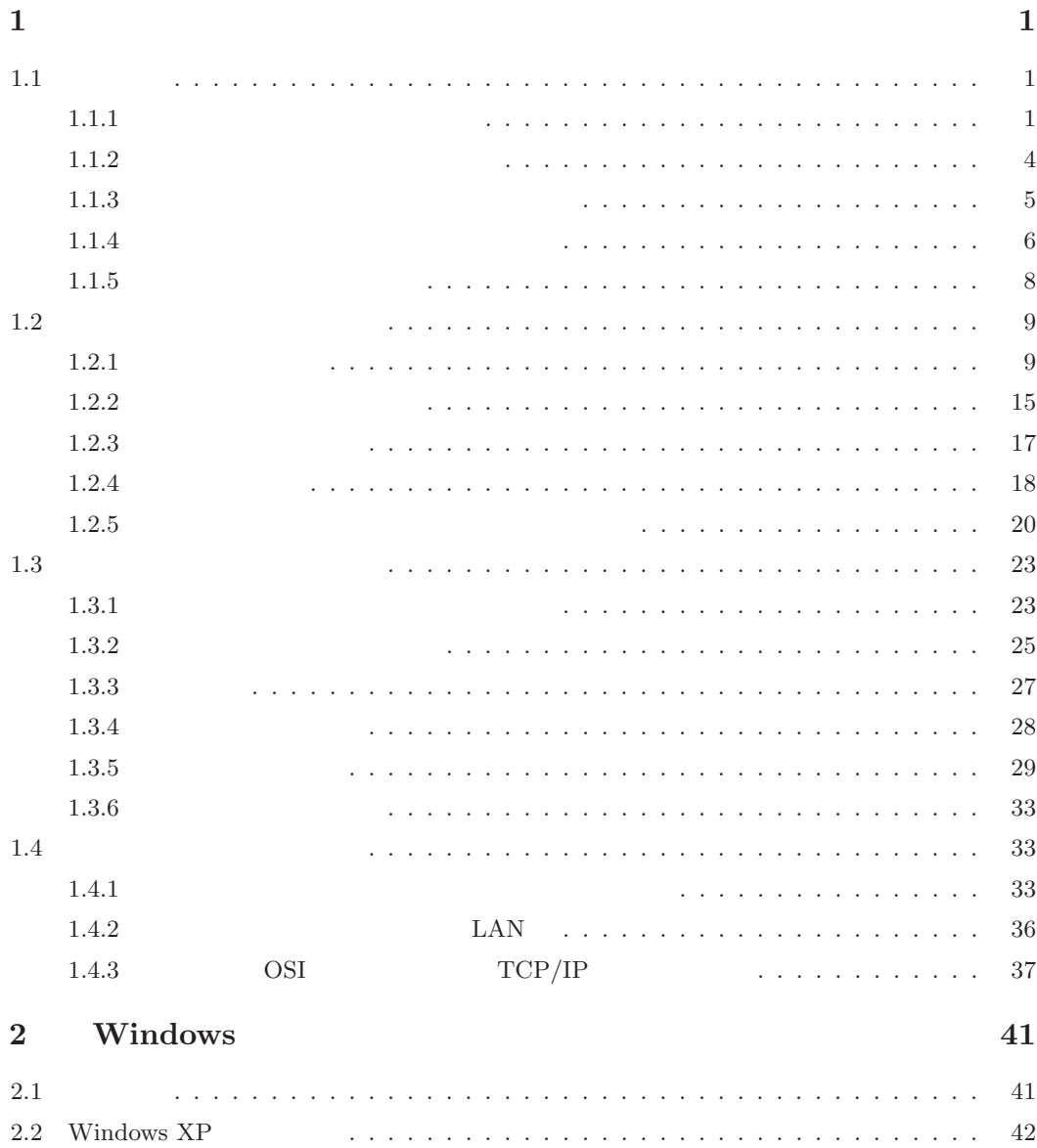

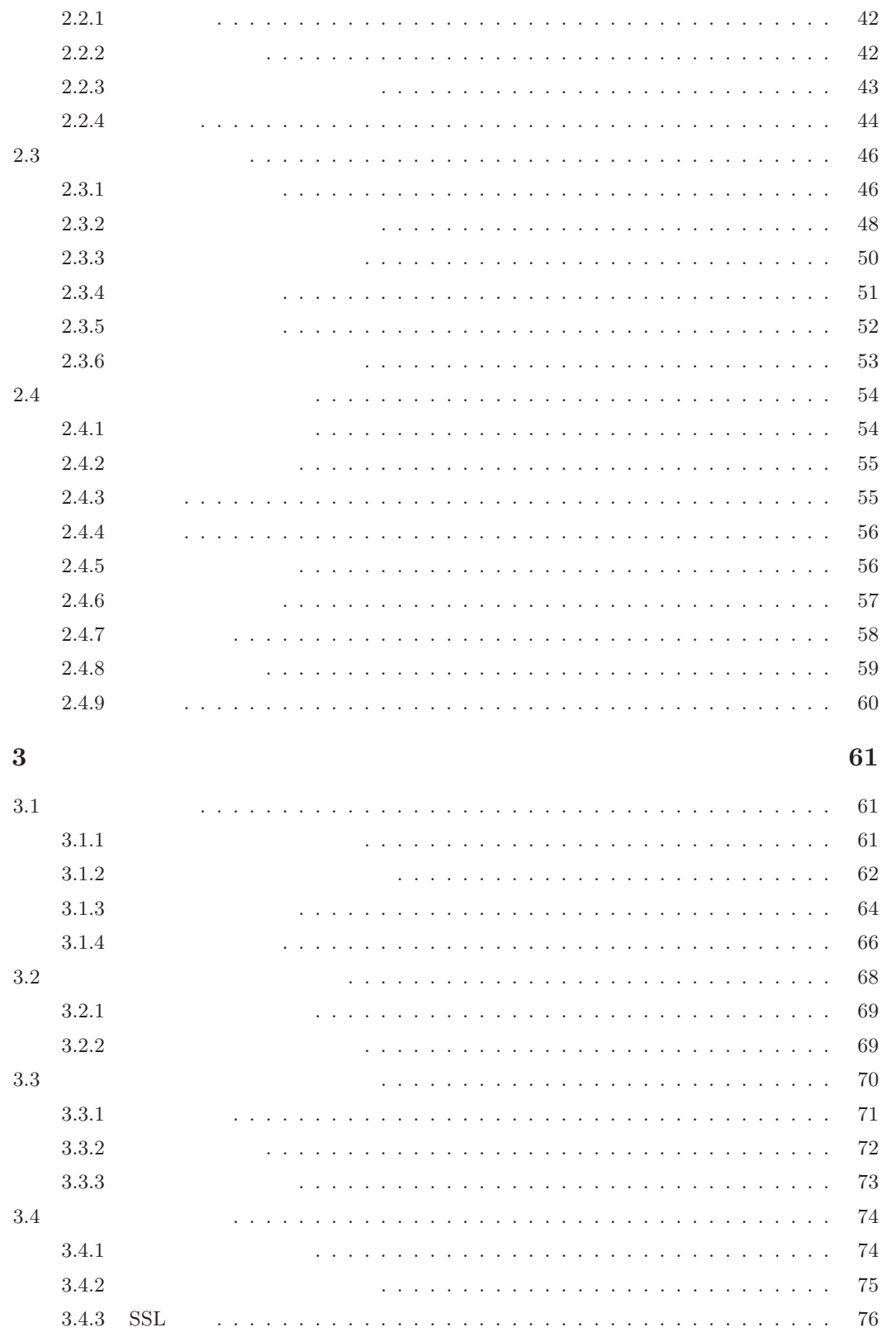

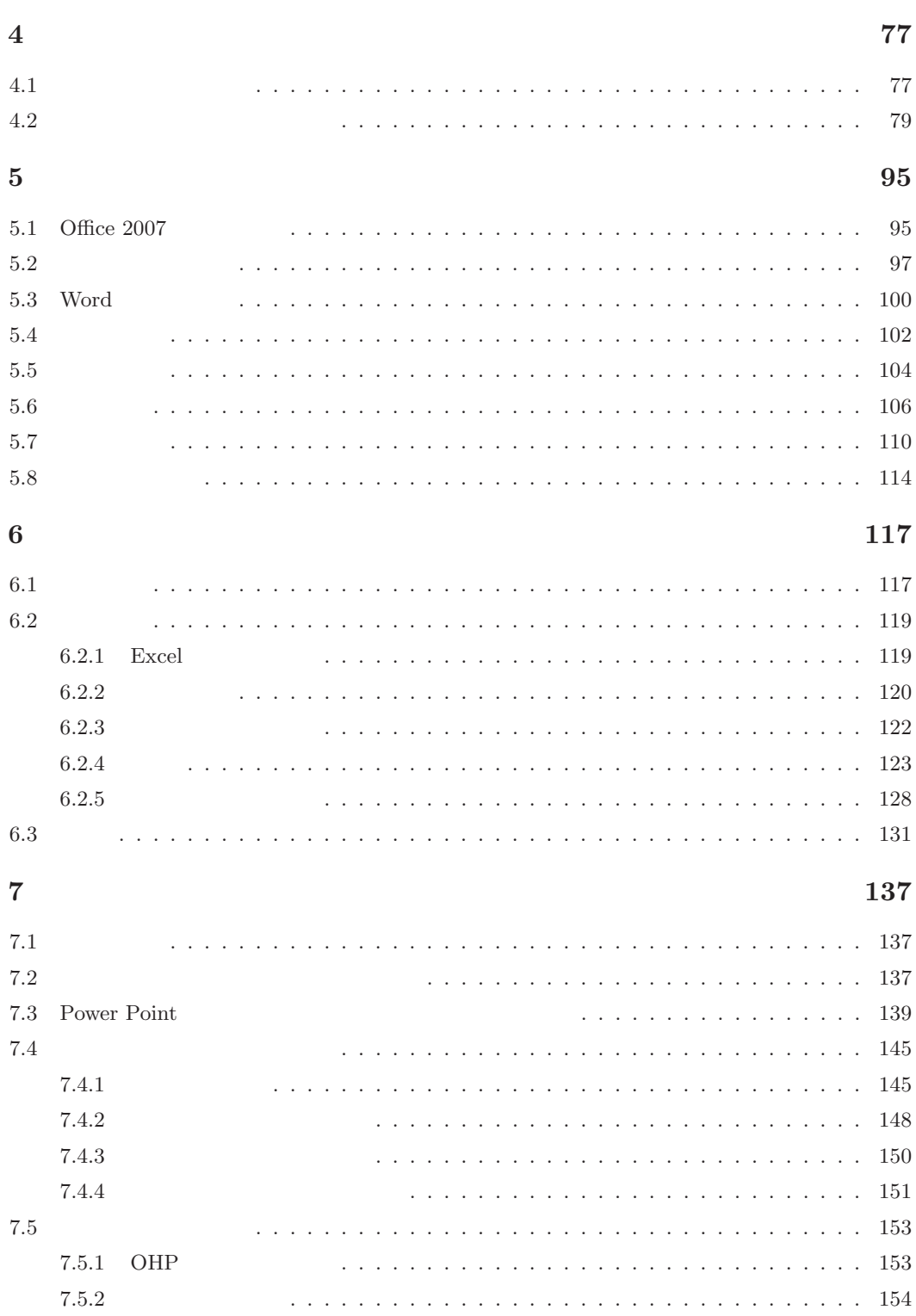

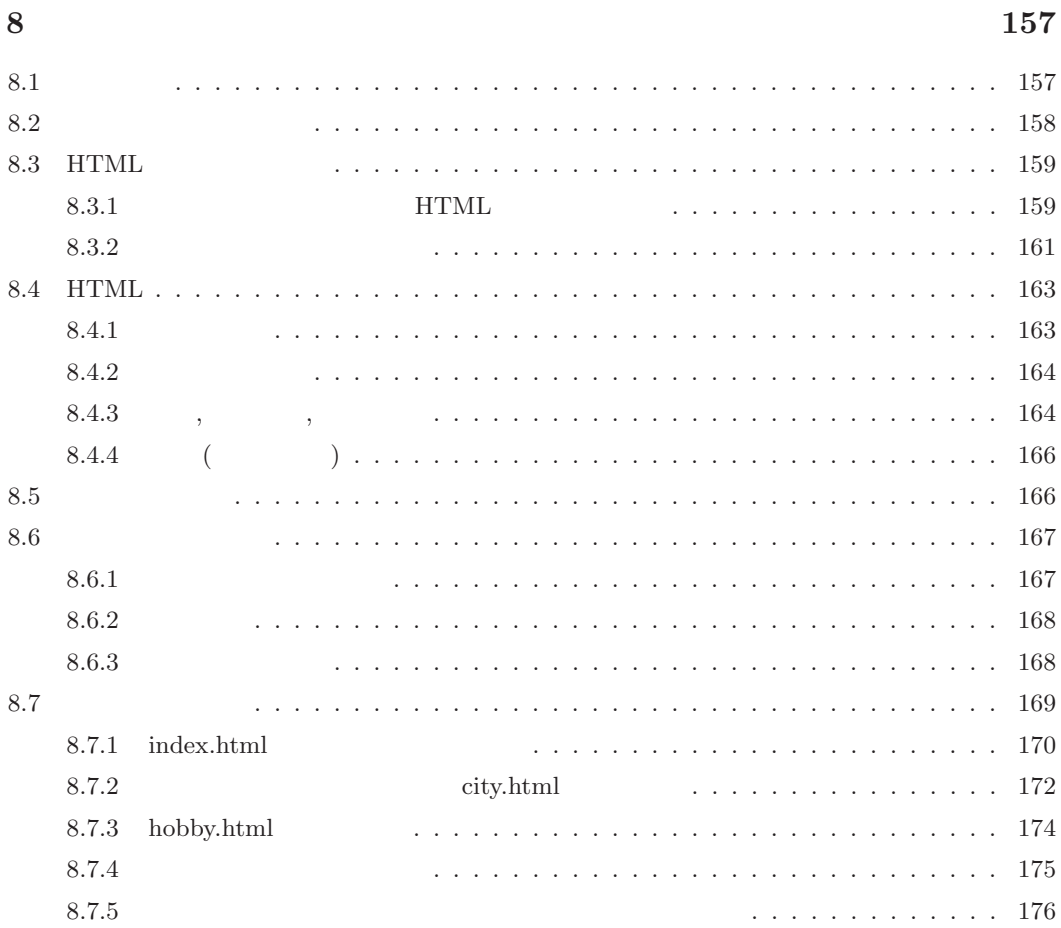

### $\boldsymbol{9}$

# $\ensuremath{\mathrm{IFT}}_\ensuremath{\mathrm{E}}\ensuremath{\mathrm{X}}$

# 177

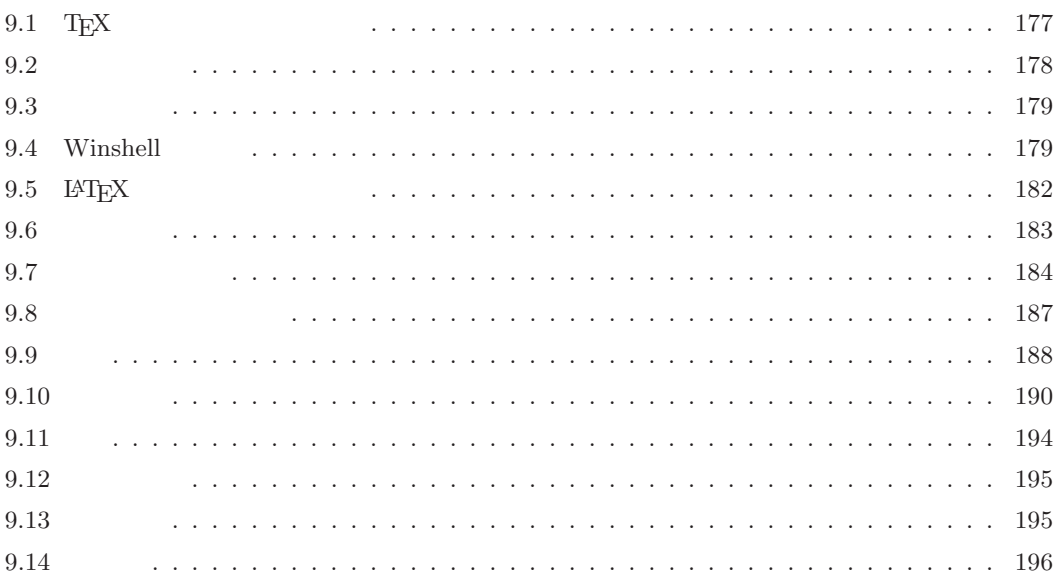

## **10 197**

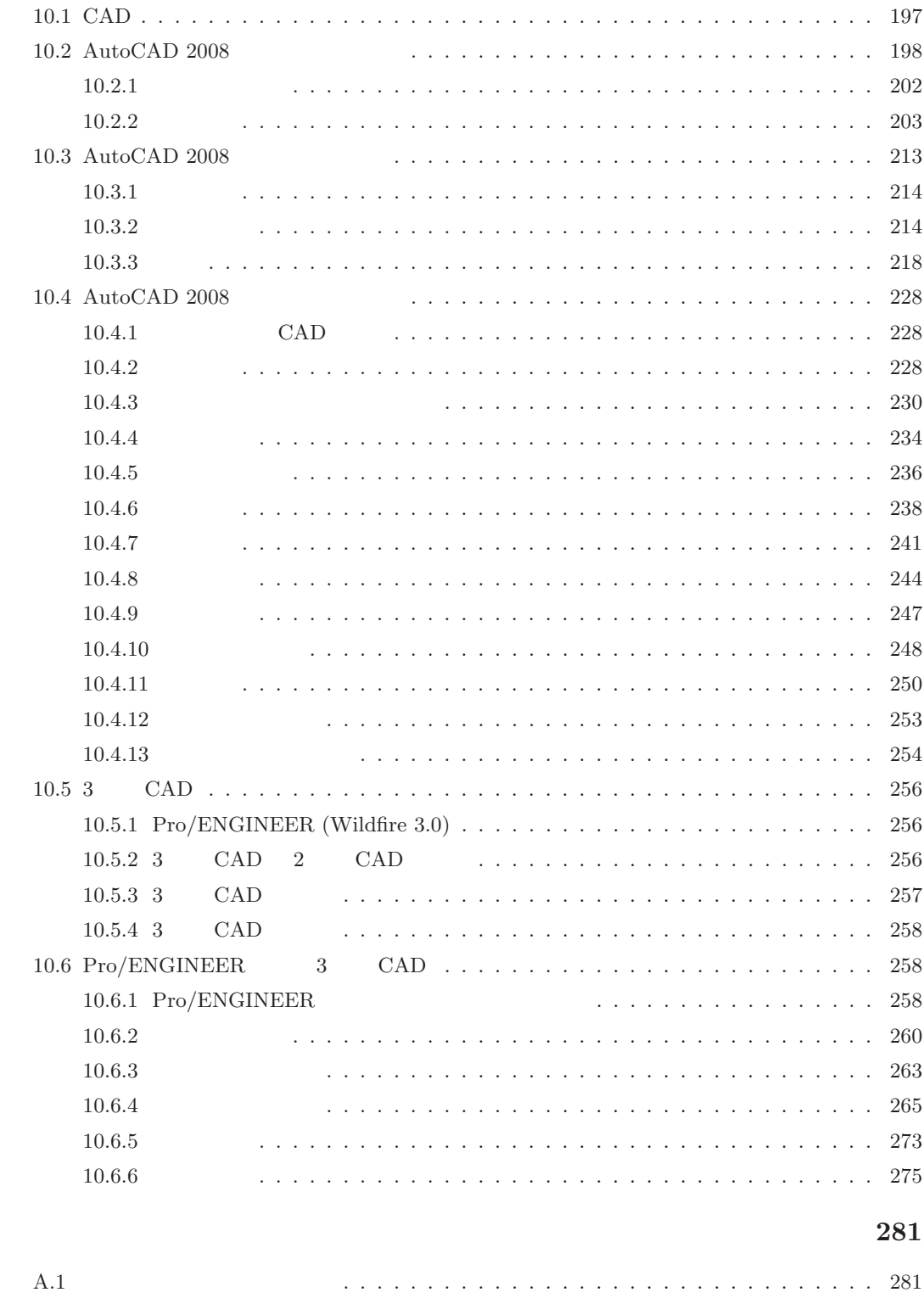

 $x_i$ 

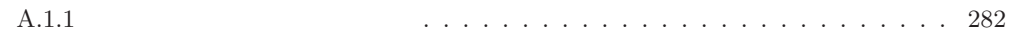

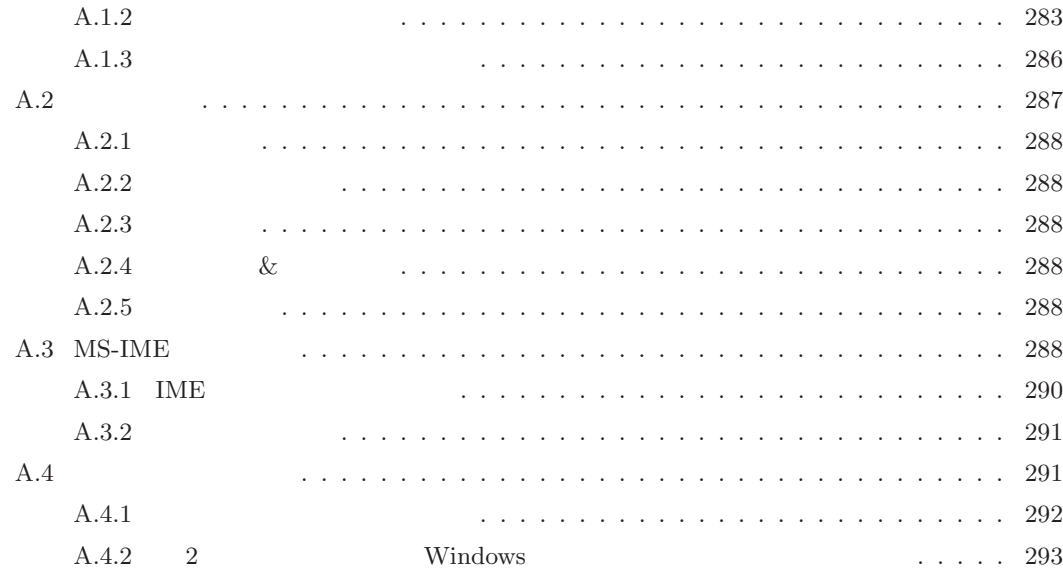

**索 引 294**